Министерство сельского хозяйства Российской Федерации Департамент научно-технологической политики и образования

# **Новочеркасский инженерно-мелиоративный институт им. А.К. Кортунова филиал ФГБОУ ВО Донской ГАУ**

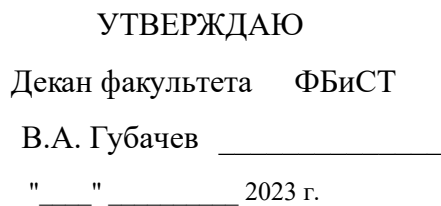

# **РАБОЧАЯ ПРОГРАММА**

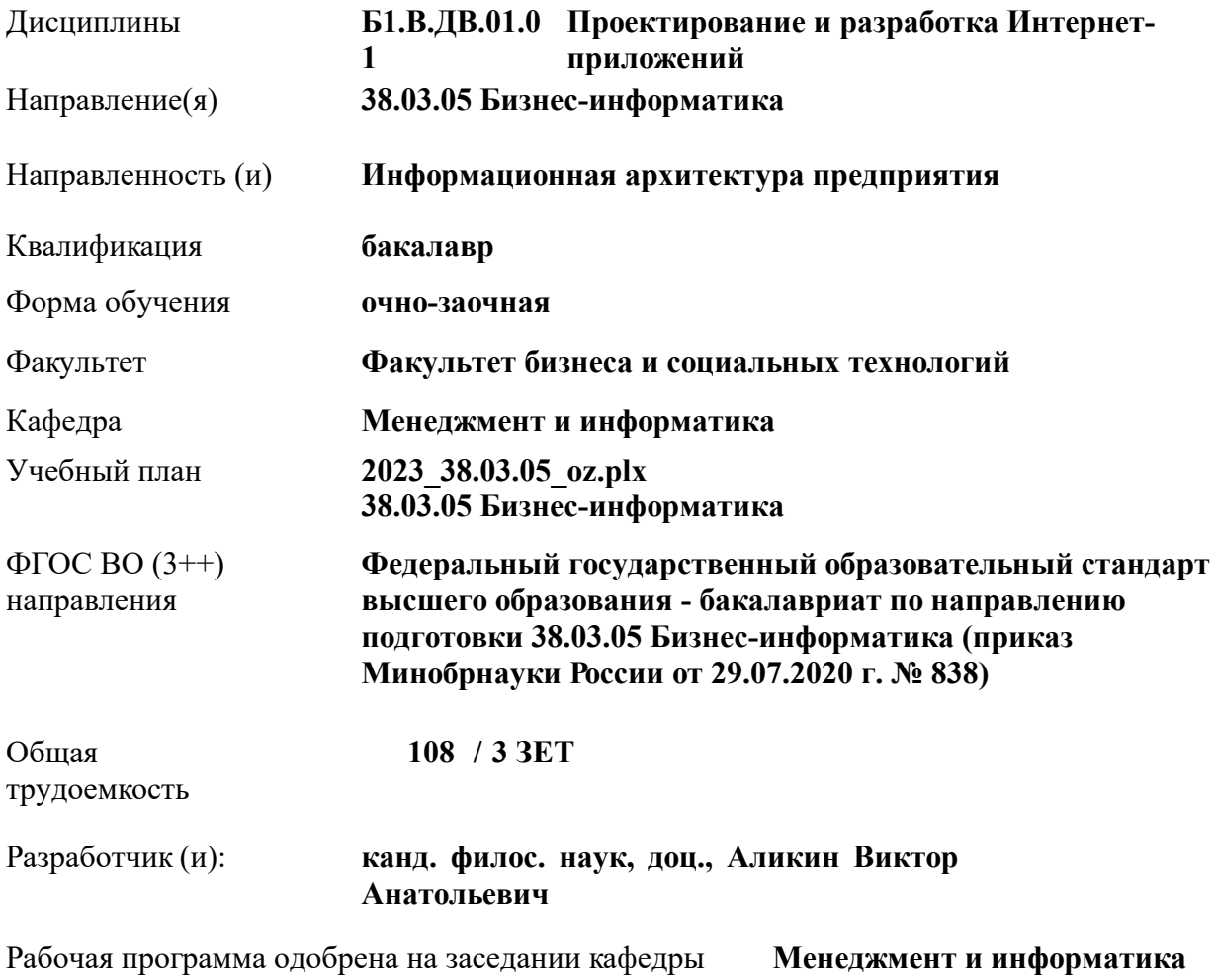

# Заведующий кафедрой **Иванов Павел Вадимович**

Дата утверждения уч. советом от 26.04.2023 протокол № 8.

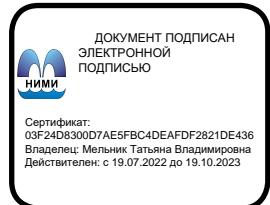

## **1. ОБЪЕМ ДИСЦИПЛИНЫ В ЗАЧЕТНЫХ ЕДИНИЦАХ С УКАЗАНИЕМ КОЛИЧЕСТВА АКАДЕМИЧЕСКИХ ЧАСОВ, ВЫДЕЛЕННЫХ НА КОНТАКТНУЮ РАБОТУ ОБУЧАЮЩИХСЯ С ПРЕПОДАВАТЕЛЕМ И НА САМОСТОЯТЕЛЬНУЮ РАБОТУ**

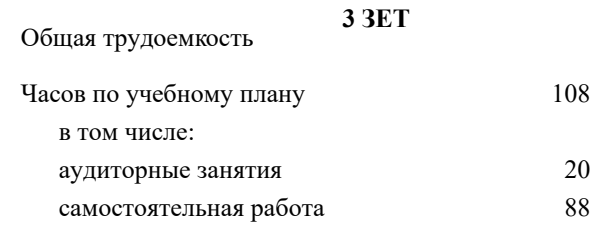

#### **Распределение часов дисциплины по семестрам**

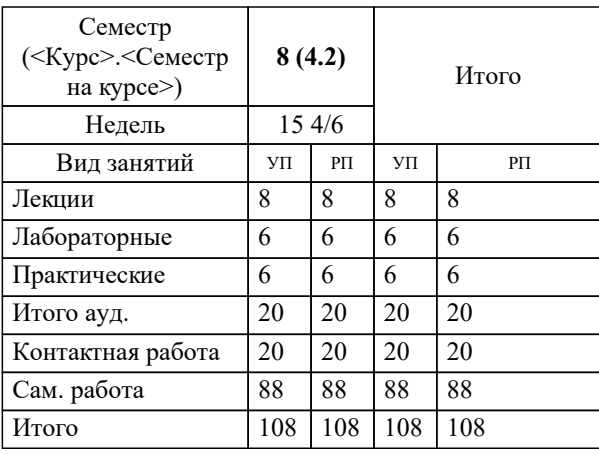

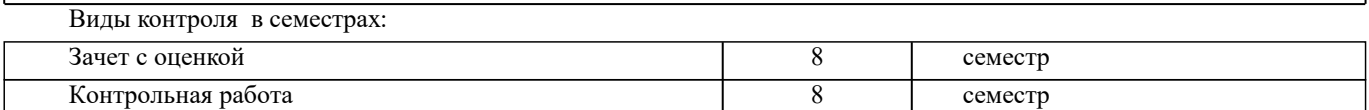

# **2. ЦЕЛИ ОСВОЕНИЯ ДИСЦИПЛИНЫ (МОДУЛЯ)**

2.1 Целью освоения дисциплины является формирование у обучающихся компетенций, предусмотренных учебным планом в части проектирования и разработки Интернет-приложений

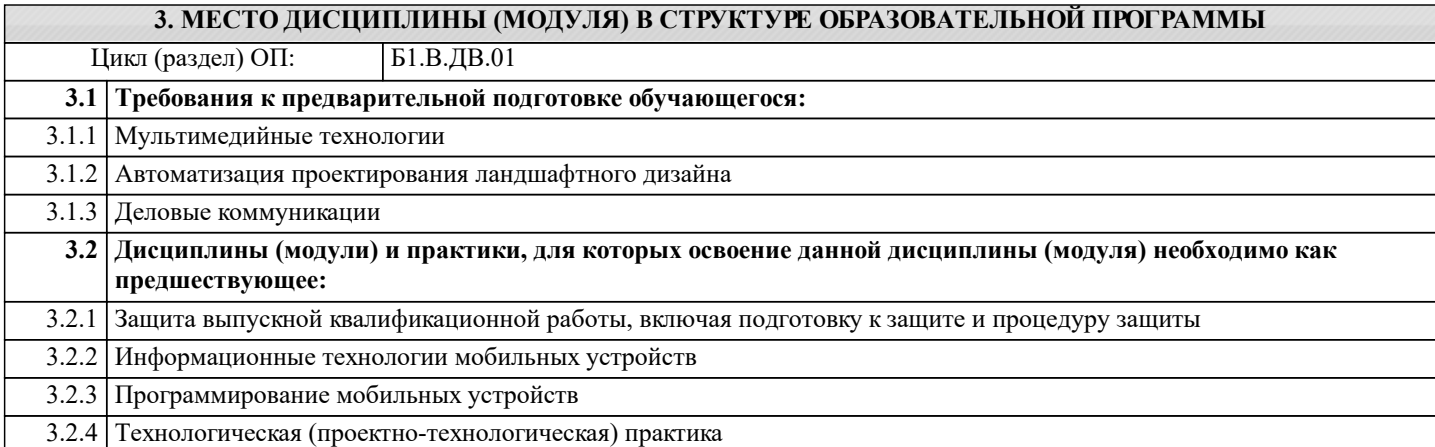

### **4. КОМПЕТЕНЦИИ ОБУЧАЮЩЕГОСЯ, ФОРМИРУЕМЫЕ В РЕЗУЛЬТАТЕ ОСВОЕНИЯ ДИСЦИПЛИНЫ (МОДУЛЯ)**

### **ПК-3 : Способен осуществлять управление информационными ресурсами**

ПК-3.1 : Способен осуществлять контроль за наполнением сайта

ПК-3.2 : Способен осуществлять локальные изменения структуры сайта

ПК-3.3 : Способен осуществлять поддержка процессов модернизации и продвижения сайта

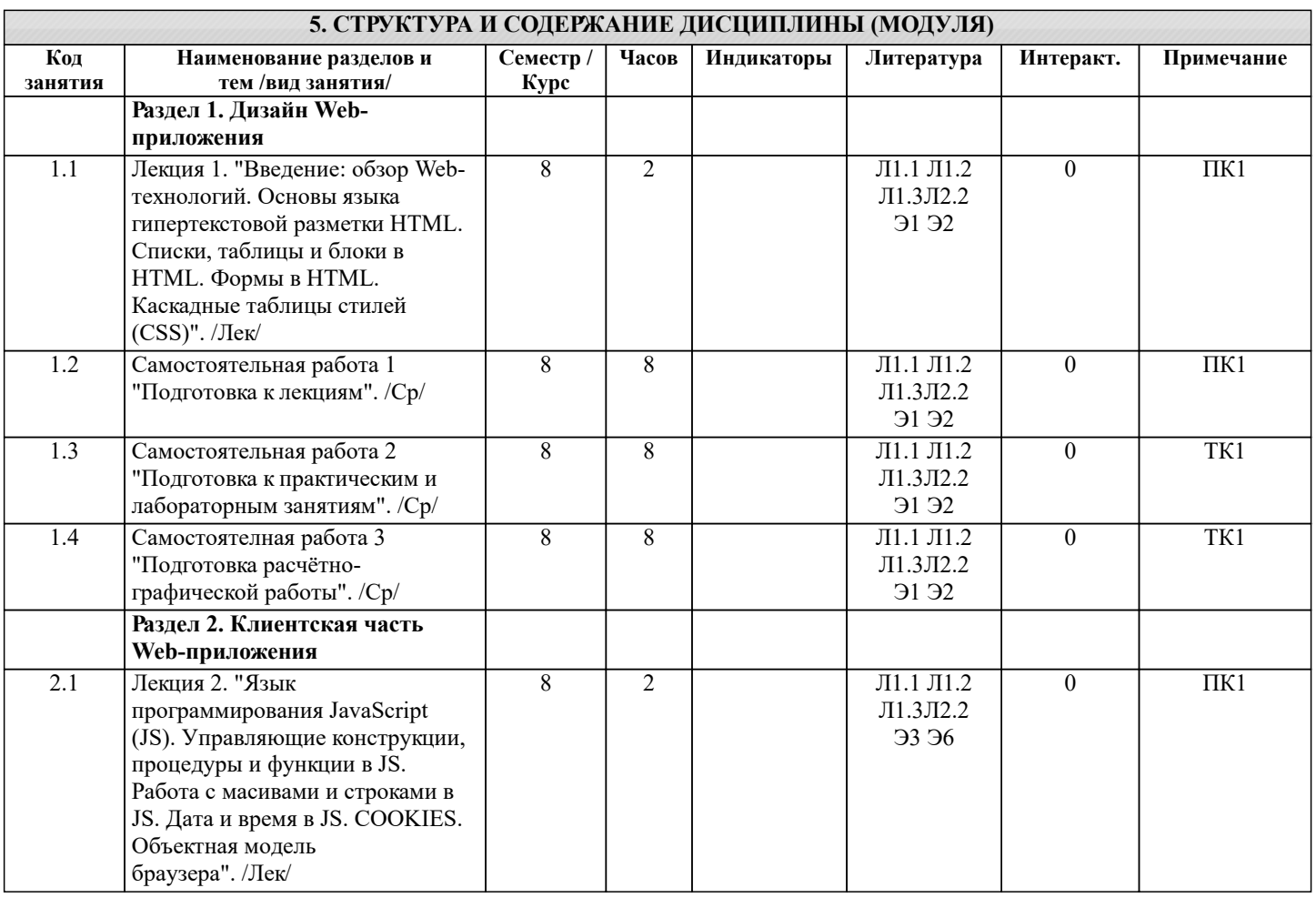

L

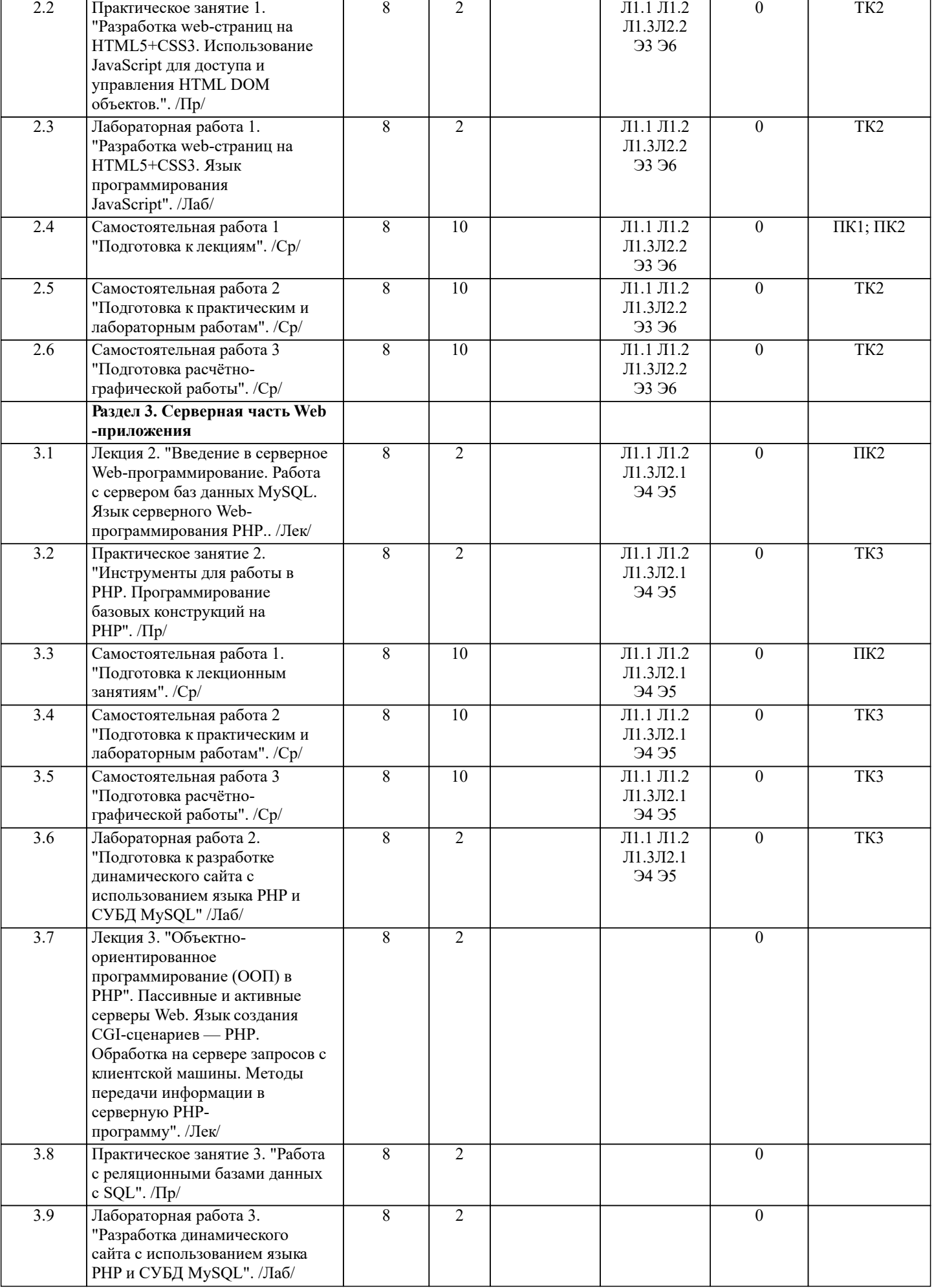

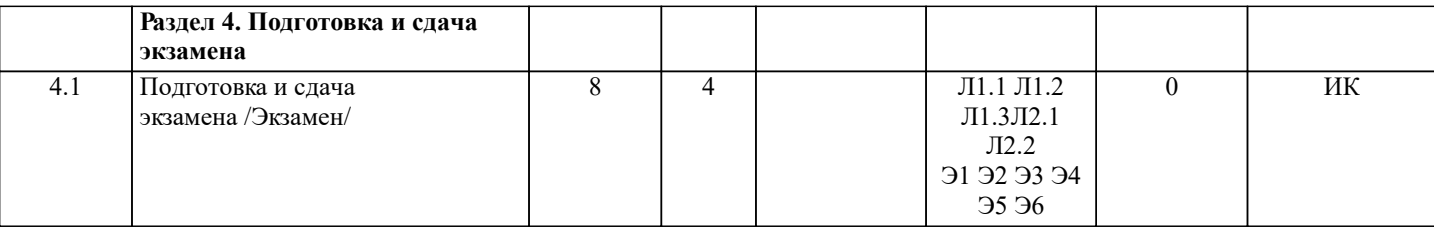

## **6. ФОНД ОЦЕНОЧНЫХ СРЕДСТВ 6.1. Контрольные вопросы и задания** 1. КОНТРОЛЬНЫЕ ВОПРОСЫ И ЗАДАНИЯ ДЛЯ ПРОВЕДЕНИЯ ТЕКУЩЕГО КОНТРОЛЯ Текущий контроль знаний студентов очной формы обучения проводится в соответствии с балльно-рейтинговой системой оценки знаний, включающей в себя проведение текущего (ТК) и промежуточного контроля (ПК) по дисциплине. Для контроля освоения практических знаний в течение семестра проводятся текущий контроль по результатам проведения практических занятий и самостоятельного выполнения разделов индивидуальных заданий. Формами ТК являются: оценка выполненных разделов индивидуальных заданий (письменных работ), устный опрос на по теме аудиторного занятия, доклад (сообщение) на тему аудиторного занятия. Количество текущих контролей по дисциплине в семестре определяется кафедрой и составляет, как правило, четыре (ТК1- ТК3). В ходе промежуточного контроля (ПК) проверяются теоретические знания обучающихся. Данный контроль проводится по разделам (модулям) дисциплины 3 раза в течение семестра. Формами контроля являются тестирование или опрос. Семестр: 7 Вопросы ПК1: 1. История развития web-технологий.<br>2. Языки программирования. 2. Языки программирования.<br>3. Системные архитектуры. 3. Системные архитектуры. 4. Технологии разработки.<br>5. Понятие тега. Структура 5. Понятие тега. Структура документа.<br>6. Основные теги форматирования текс 6. Основные теги форматирования текста 7. Маркированный и нумерованный списки.<br>8. Простые и сложные таблицы. 8. Простые и сложные таблицы.<br>9 Блоки 9. Блоки.<br>10. **GET и** 10. GET и POST-запросы.<br>11. Созлание HTML-форм 11. Создание HTML-форм.<br>12 Синтаксис CSS Синтаксис CSS. 13. Селекторы в CSS, их свойства и значения. 14. Способы задания стилей CSS. Правила определения приоритетов стилей. 15. Выбор дочерних и сестринских элементов CSS. 16. Псевдоклассы в CSS. 17. Базовые события Java Script (JS). 18. Переменные и значения в JS. 19. Управляющие конструкции в JS.<br>20. Процедуры и функции в IS. 20. Процедуры и функции в JS.<br>21 Основные свойства и метолі 21. Основные свойства и методы объекта Array.<br>22 Основные свойства и методы объекта String 22. Основные свойства и методы объекта String.<br>23 Основные свойства и методы объекта DATE 23. Основные свойства и методы объекта DATE.<br>24 COOKIES в IS 24. COOKIES в JS.<br>25. AJAX в IS AJAX в JS. Вопросы ПК2: 1. Технология DOM (Document Object Model) в JS. 2. Пассивные и активные серверы Web.<br>3. Языки создания CGI-сценариев. 3. Языки создания CGI-сценариев. 4. Обработка на сервере запросов с клиентской машины.<br>5. Методы передачи информации в серверную PHP-програ 5. Методы передачи информации в серверную PHP-программу. 6. Общая характеристика MySQL. 7. Основные SQL-операторы для работы с БД. 8. Функции PHP для работы с СУБД MySQL. 9. Методика создания MySQL-базы данных путем программирования в PHP. 10. Синтаксис PHP. 11. Типы данных в PHP.

- 
- 12. Операторы в PHP.<br>13. Функции в PHP. 13. Функции в РНР.<br>14. Работа с файлам:
- 14. Работа с файлами и каталогами в РНР.<br>15. Соокіез в РНР.
- 15. Cookies в PHP.<br>16. Сессии в PHP.
- 16. Сессии в PHP.

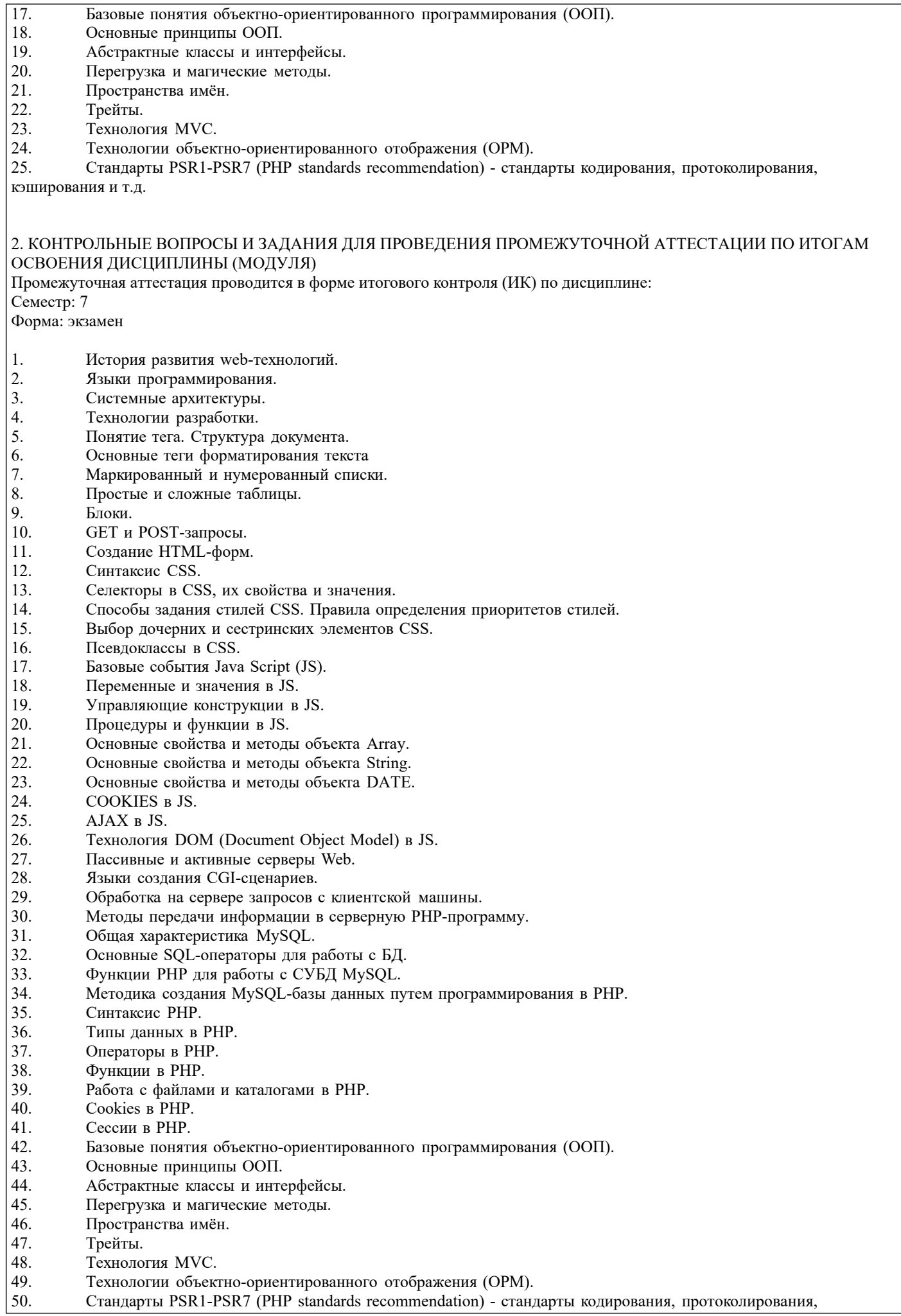

#### кэширования и т.д.

### **6.2. Темы письменных работ**

# Тема расчётно-графической работы: ПРОЕКТИРОВАНИЕ И РАЗРАБОТКА ИНТЕРНЕТ-ПРИЛОЖЕНИЯ

Содержание:

Введение

1. Разработка контента Web-приложения на языке HTML, состоящего из нескольких страниц, с использованием различных функциональных тегов.

2. Разработка дизайна страниц Web-приложения с использованием каскадных таблиц стилей, определение стилей идентификаторов, классов, элементов документа.

3. Разработка динамических элементов в Web-приложении, связанных с обработкой событий, выполняемых по таймеру, обработкой введенных данных.

4. Реализация заданных функций с применением библиотеки JQuery.

5. Создание базы данных MySQL с помощью утилиты phpMyAdmin.

6. Создание роутов, моделей, контроллеров, представлений и репозитория серверной части приложения.

Список использованных источников

ПРИМЕЧАНИЕ: исходные данные и бланк задания хранятся в бумажном виде на соответствующей кафедре

# **6.3. Фонд оценочных средств**

#### 1. ПОКАЗАТЕЛИ, КРИТЕРИИ И ШКАЛЫ ОЦЕНИВАНИЯ КОМПЕТЕНЦИЙ

Оценка сформированности компетенций у студентов НИМИ ДонГАУ и выставление оценки по отдельной дисциплине ведется следующим образом:

- для студентов очной формы обучения итоговая оценка по дисциплине выставляется по 100-балльной системе, а затем переводится в оценки «отлично», «хорошо», «удовлетворительно», «неудовлетворительно», «зачтено» и «не зачтено»; - для студентов заочной и очно-заочной формы обучения оценивается по пятибалльной шкале, оценками «отлично», «хорошо», «удовлетворительно», «неудовлетворительно»; «зачтено» или «не зачтено».

Высокий уровень освоения компетенций, итоговая оценка по дисциплине «отлично» или «зачтено» (90-100 баллов): глубоко и прочно усвоил программный материал, исчерпывающе, последовательно, четко и логически стройно его излагает, умеет тесно увязывать теорию с практикой, свободно справляется с задачами, вопросами и другими видами применения знаний, причем не затрудняется с ответом при видоизменении заданий, использует в ответе материал монографической литературы, правильно обосновывает принятое решение, владеет разносторонними навыками и приемами выполнения практических задач. Системно и планомерно работает в течении семестра.

Повышенный уровень освоения компетенций, итоговая оценка по дисциплине «хорошо» или «зачтено» (75-89 баллов): твердо знает материал, грамотно и по существу излагает его, не допуская существенных неточностей в ответе на вопрос, правильно применяет теоретические положения при решении практических вопросов и задач, владеет необходимыми навыками и приемами их выполнения. Системно и планомерно работает в течении семестра.

Пороговый уровень освоения компетенций, итоговая оценка по дисциплине «удовлетворительно» или «зачтено» (60-74 балла): имеет знания только основного материала, но не усвоил его деталей, допускает неточности, недостаточно правильные формулировки, нарушения логической последовательности в изложении программного материала, испытывает затруднения при выполнении практических работ.

Пороговый уровень освоения компетенций не сформирован, итоговая оценка по дисциплине «неудовлетворительно» или «незачтено» (менее 60 баллов): не знает значительной части программного материала, допускает существенные ошибки, неуверенно, с большими затруднениями выполняет практические работы. Как правило, оценка «неудовлетворительно» ставится студентам, которые не могут продолжить обучение без дополнительных занятий по соответствующей дисциплине. Критерии оценки уровня сформированности компетенций и выставление баллов по расчетно-графической работе (контрольной работе) (до 10 баллов, зачтено/незачтено): соответствие содержания работы заданию; грамотность изложения и качество оформления работы; соответствие нормативным требованиям; самостоятельность выполнения работы, глубина проработки материала; использование рекомендованной и справочной литературы; правильность выполненных расчетов и графической части; обоснованность и доказательность выводов.

### 2. МЕТОДИЧЕСКИЕ МАТЕРИАЛЫ, ОПРЕДЕЛЯЮЩИЕ ПРОЦЕДУРЫ ОЦЕНИВАНИЯ ЗНАНИЙ, УМЕНИЙ, НАВЫКОВ И (ИЛИ) ОПЫТА ДЕЯТЕЛЬНОСТИ, ХАРАКТЕРИЗУЮЩИЕ ЭТАПЫ ФОРМИРОВАНИЯ КОМПЕТЕНЦИЙ Общий порядок проведения процедуры оценивания знаний, умений, навыков и (или) опыта деятельности, соответствие индикаторам достижения сформированности компетенций определен в следующих локальных нормативных актах:

1. Положение о текущей аттестации знаний обучающихся в НИМИ ДГАУ (в действующей редакции).

2. Положение о промежуточной аттестации обучающихся по программам высшего образования (в действующей редакции). Документы размещены в свободном доступе на официальном сайте НИМИ ДонГАУ https://ngma.su/ в разделе: Главная страница/Сведения об образовательной организации/Локальные нормативные акты.

**6.4. Перечень видов оценочных средств**

# 1. ОЦЕНОЧНЫЕ СРЕДСТВА ТЕКУЩЕГО КОНТРОЛЯ:

- тесты или билеты для проведения промежуточного контроля (ПК). Хранятся в бумажном виде на соответствующей кафедре;

- разделы индивидуальных заданий (письменных работ) обучающихся;

- доклад, сообщение по теме практического занятия;

- задачи и задания.

2. ОЦЕНОЧНЫЕ СРЕДСТВА ПРОМЕЖУТОЧНОЙ АТТЕСТАЦИИ:

- комплект билетов для экзамена/зачета. Хранится в бумажном виде на соответствующей кафедре. Подлежит ежегодному обновлению и переутверждению. Число вариантов билетов в комплекте не менее числа студентов на экзамене/зачете.

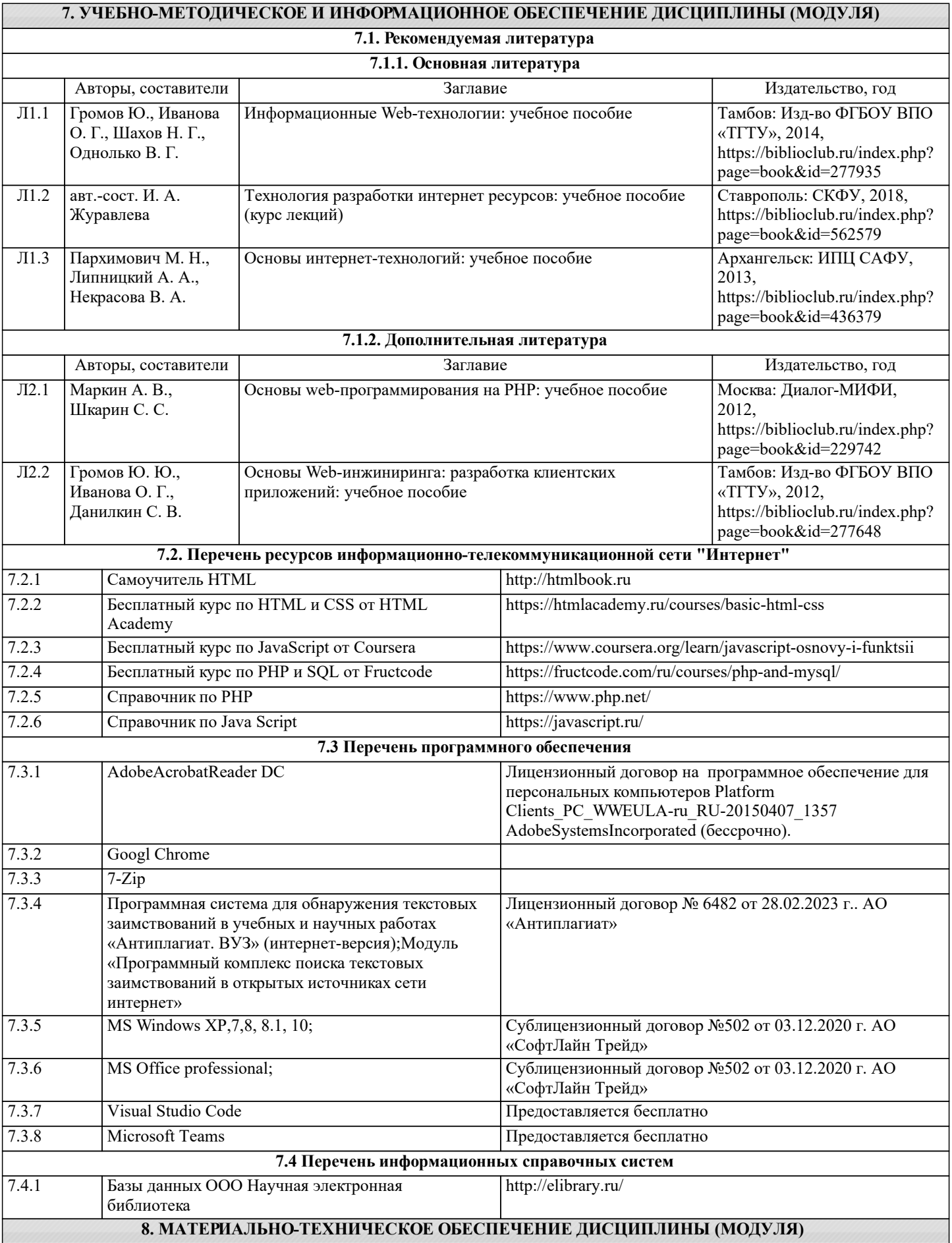

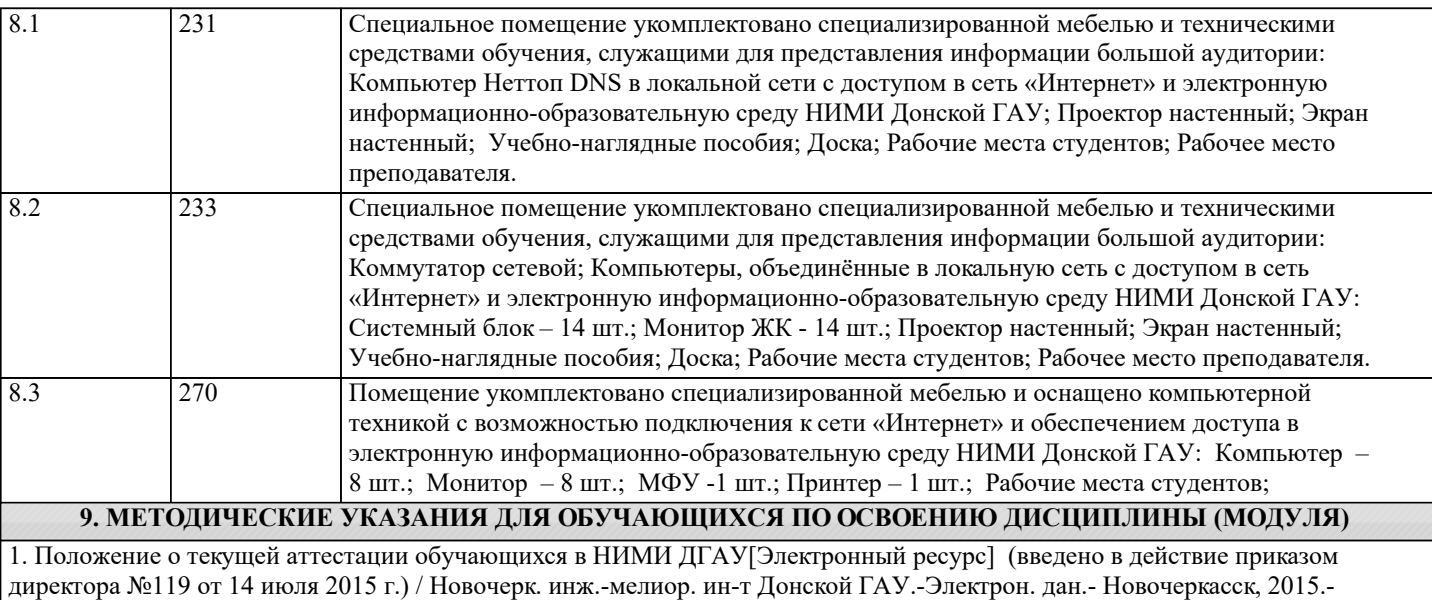

Режим доступа: http://www.ngma.su

2.Типовые формы титульных листов текстовой документации, выполняемой студентами в учебном процессе [Электронный ресурс] / Новочерк. инж.-мелиор. ин-т Донской ГАУ.-Электрон. дан.- Новочеркасск, 2015.- Режим доступа: http://www.ngma.su